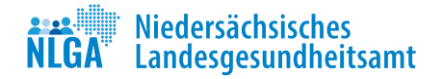

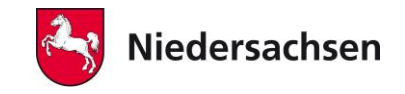

# **Beschreibung der**

# **Niedersächsischen Trinkwasserschnittstelle**

Version 2.13

Beschreibung eines einheitlichen EDV-Verfahrens für die Übermittlung der Ergebnisse von Trinkwasseruntersuchungen

im Rahmen der Pflichten gemäß § 44 Abs. 2 und § 69 Abs. 2 Trinkwasserverordnung (Zweite Verordnung zur Novellierung der Trinkwasserverordnung vom 20.06.2023)

**(Änderungen zur jew. vorherigen Fassung sind grün markiert (s. auch [Änderungsprotokoll\)](https://www.nlga.niedersachsen.de/download/169891/Aenderungsprotokoll_Schnittstelle_Stand_07.02.2024_.pdf)**

**07. Dezember, 2006 Vers. 2 11. Juli 2007, Vers. 2.1 23. November 2007, Vers. 2.2 25. Juni 2008, Vers. 2.3 08. Juni 2009, Vers. 2.4 27. August 2009, Vers. 2.5 16. März 2010, Vers. 2.6 14. Februar 2011, Vers. 2.7 10. November 2011, Vers. 2.8 29. Oktober 2012, Vers. 2.9 20. August 2013, Vers. 2.10 22. Juni 2017, Vers. 2.11 16. Juni 2020, Vers. 2.12 07. Februar 2024, Vers. 2.13**

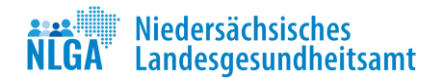

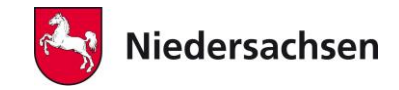

# **Inhaltsverzeichnis**

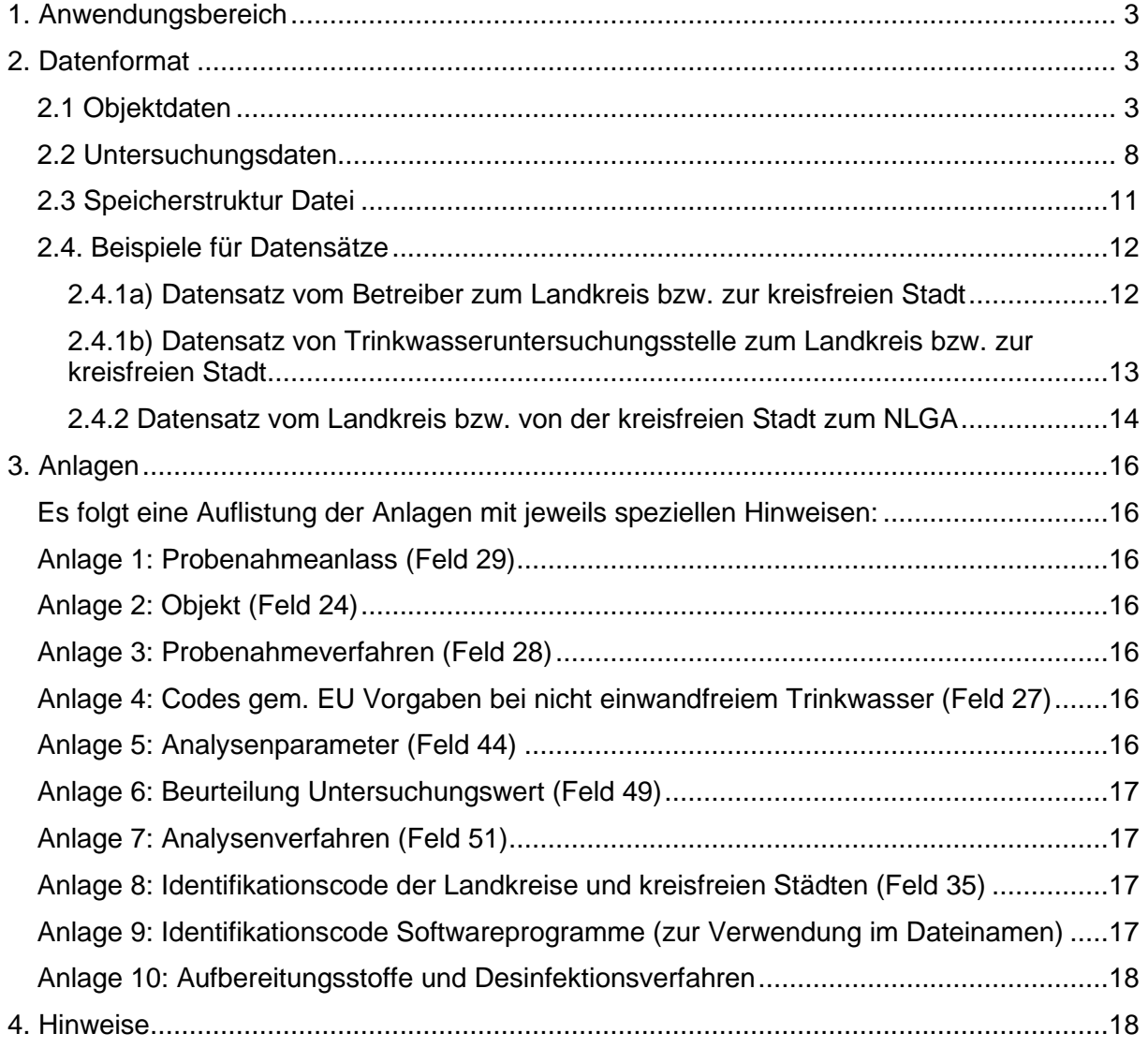

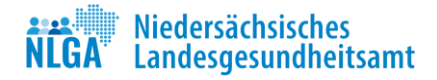

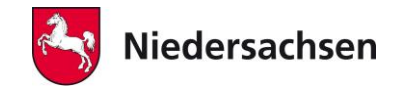

# <span id="page-2-0"></span>**1. Anwendungsbereich**

Das nachfolgende Format gilt für

die Übermittlung von Daten vom Betreiber einer Wasserversorgungsanlage (WVU)<sup>1</sup> an den zuständigen Landkreis bzw. die zuständige kreisfreie Stadt (LK)

Schnittstelle 1: (Labor) WVU → LK und

◼ die Übermittlung von Daten von den Landkreisen bzw. kreisfreien Städten an die nach Landesrecht zuständige Stelle nach § 69 Abs. 1 (Niedersächsische Landesgesundheitsamt, NLGA)

Schnittstelle 2: LK  $\rightarrow$  NLGA).

# <span id="page-2-1"></span>**2. Datenformat**

Die Daten werden im ASCII-Dateiformat übermittelt. Die Datei besteht aus Feldern, die durch das Zeichen | abgeschlossen werden. Steuerzeichen dürfen nur an den beschriebenen Stellen verwendet werden. Die Felder sind entsprechend den folgenden Codevorgaben auszufüllen. Die vorgegebene Reihenfolge ist immer einzuhalten. **Kann ein Feld nicht ausgefüllt werden oder ist es nach Definition leer, so muss es leer übertragen werden.**

Die Datei besteht aus den Datenabschnitten "Objektdaten" (Abschnitt 2.1) gefolgt von den "Untersuchungsdaten" (Abschnitt 2.2). Eine Datei kann auch eine Sequenz von mehreren Objekt-Untersuchungsdaten-Blöcken enthalten. In den Feldern darf kein Zeilenumbruch oder Sternchen stehen. Wenn Sonderzeichen zu verwenden sind, ist dieses bei den Feldbeschreibungen aufgeführt.

# <span id="page-2-2"></span>**2.1 Objektdaten**

Im Folgenden werden die einzelnen Felder beschrieben. Codierung der Spalten "(Labor)  $\rightarrow$  WVU  $\rightarrow$  LK" und "LK  $\rightarrow$  NLGA":

- P: Pflichtfeld, das in jedem Fall ausgefüllt sein muss. Siehe 2.) Datenformat
- O: Optionales Feld, das ausgefüllt werden kann. Siehe 2.) Datenformat
- X: Leerfeld, das in jedem Fall (bis auf weiteres) leer bleiben muss
- R: Reserviertes Feld des NLGA. Dieses Feld bleibt durch andere Anwender leer.

<sup>&</sup>lt;sup>1</sup> Der Betreiber einer Wasserversorgungsanlage i. S. d. § 2 Pkt. 3 TrinkwV in der seit 20.06.2023 geltenden Fassung kann veranlassen, dass Kopien der Niederschriften der Ergebnisse jeder Untersuchung durch das von ihm beauftragte Labor unmittelbar an den zuständigen Landkreis oder die zuständige kreisfreie Stadt weitergeleitet werden.

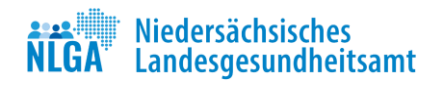

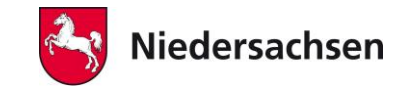

# **Tab. 1: Objektdaten (Felder 1 - 32)**

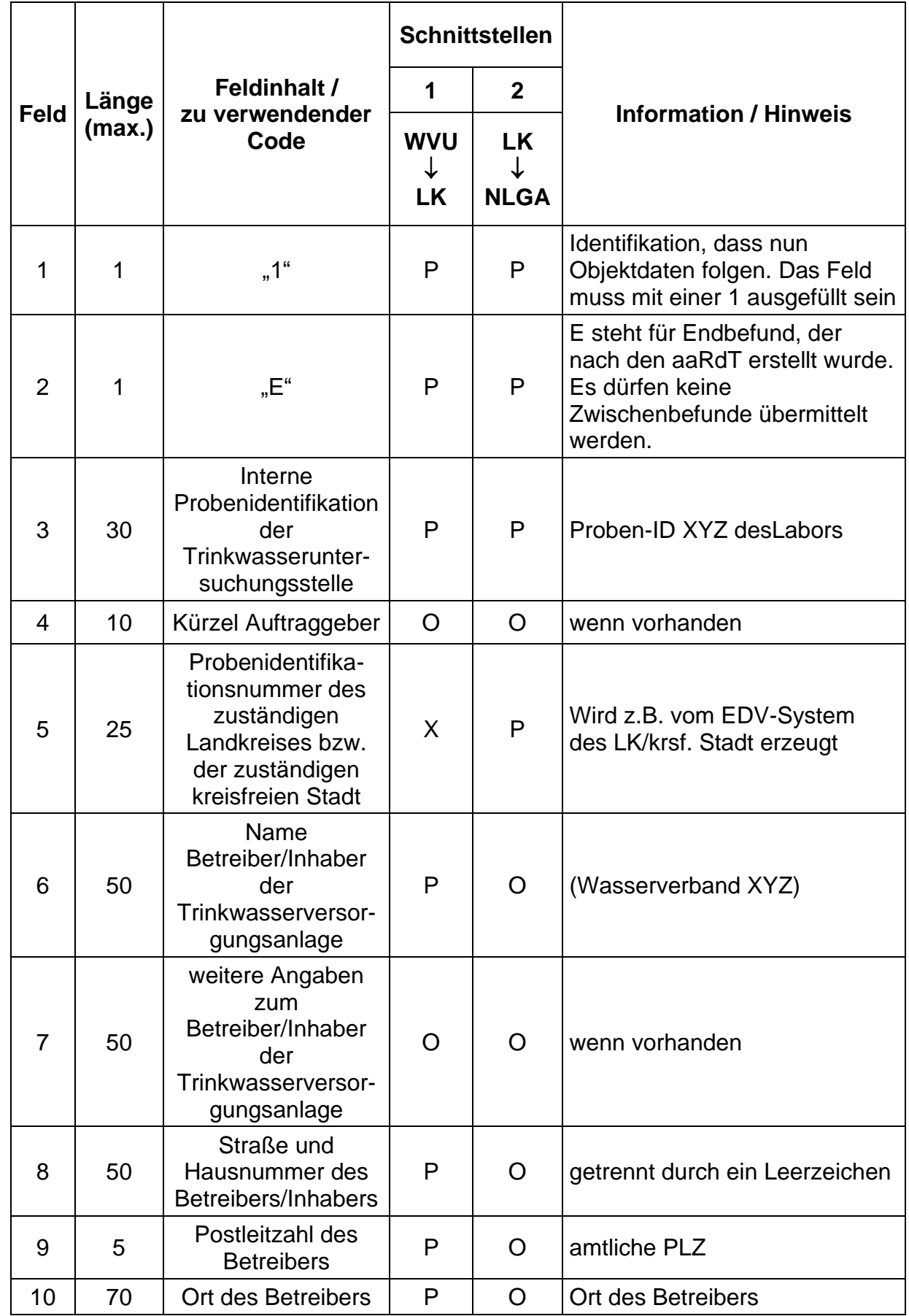

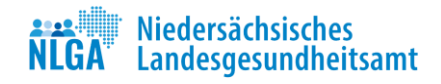

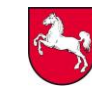

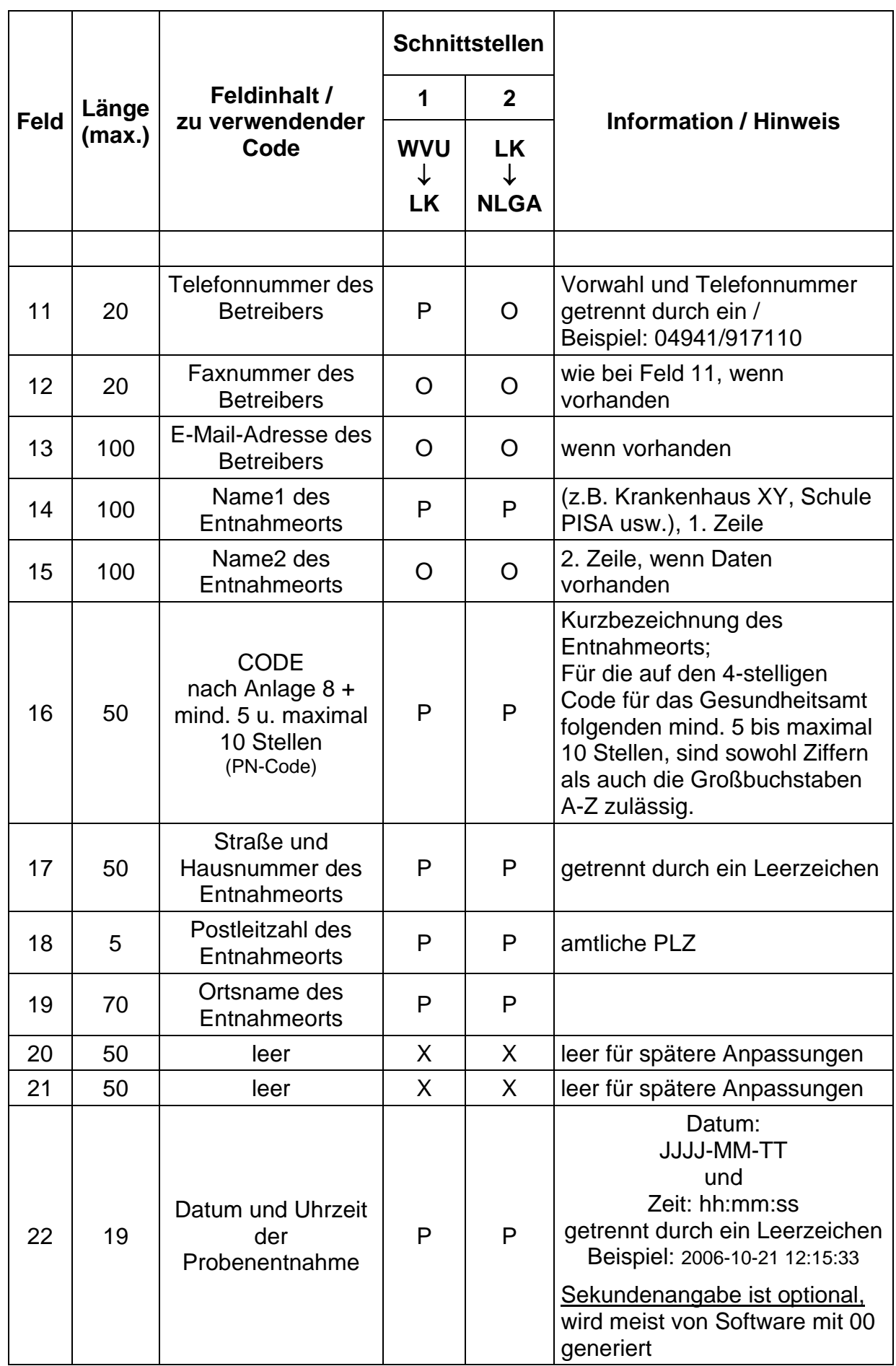

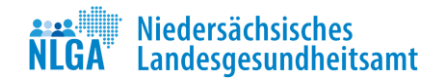

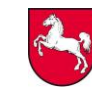

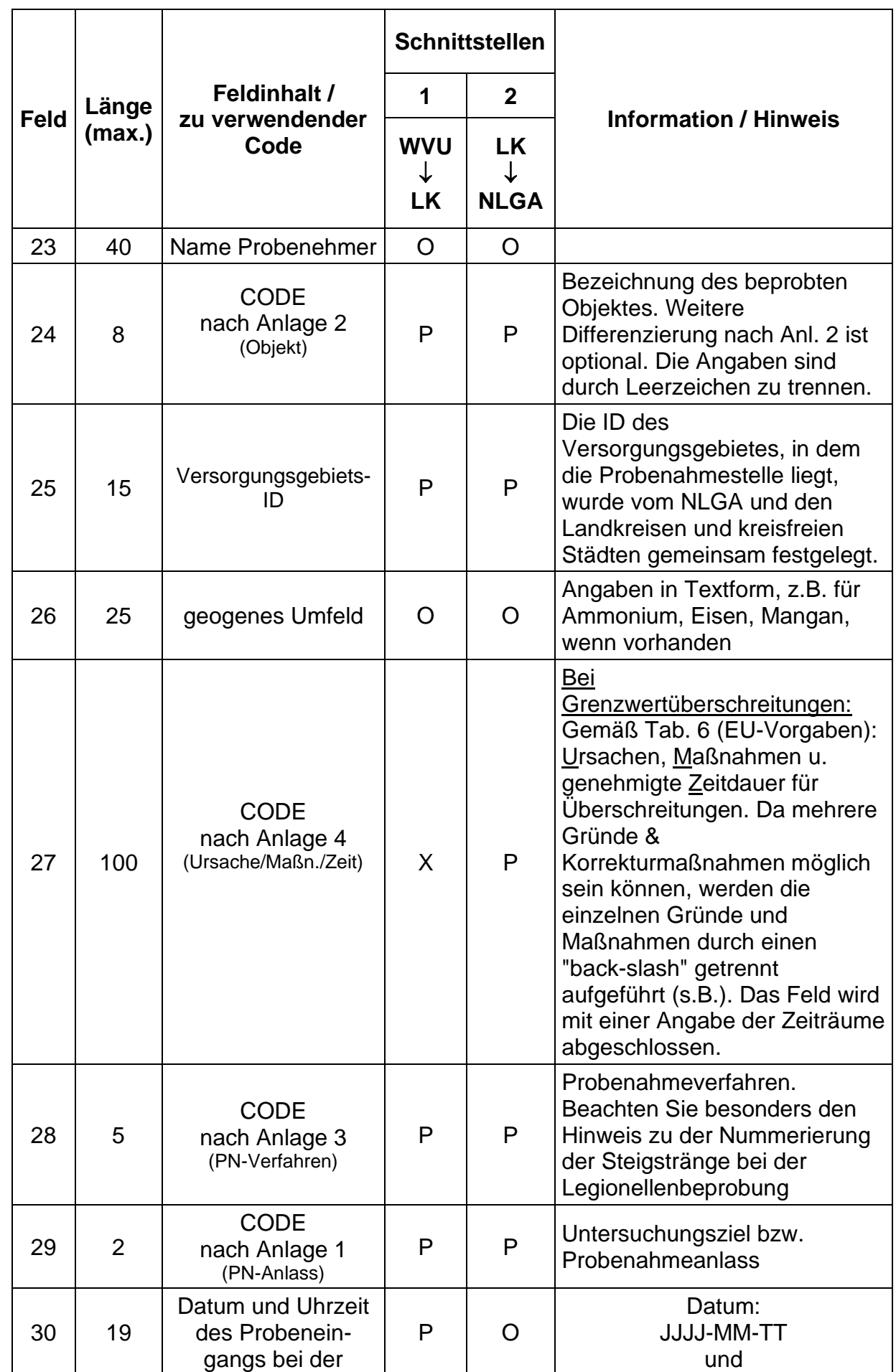

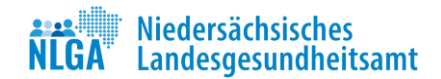

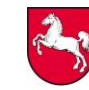

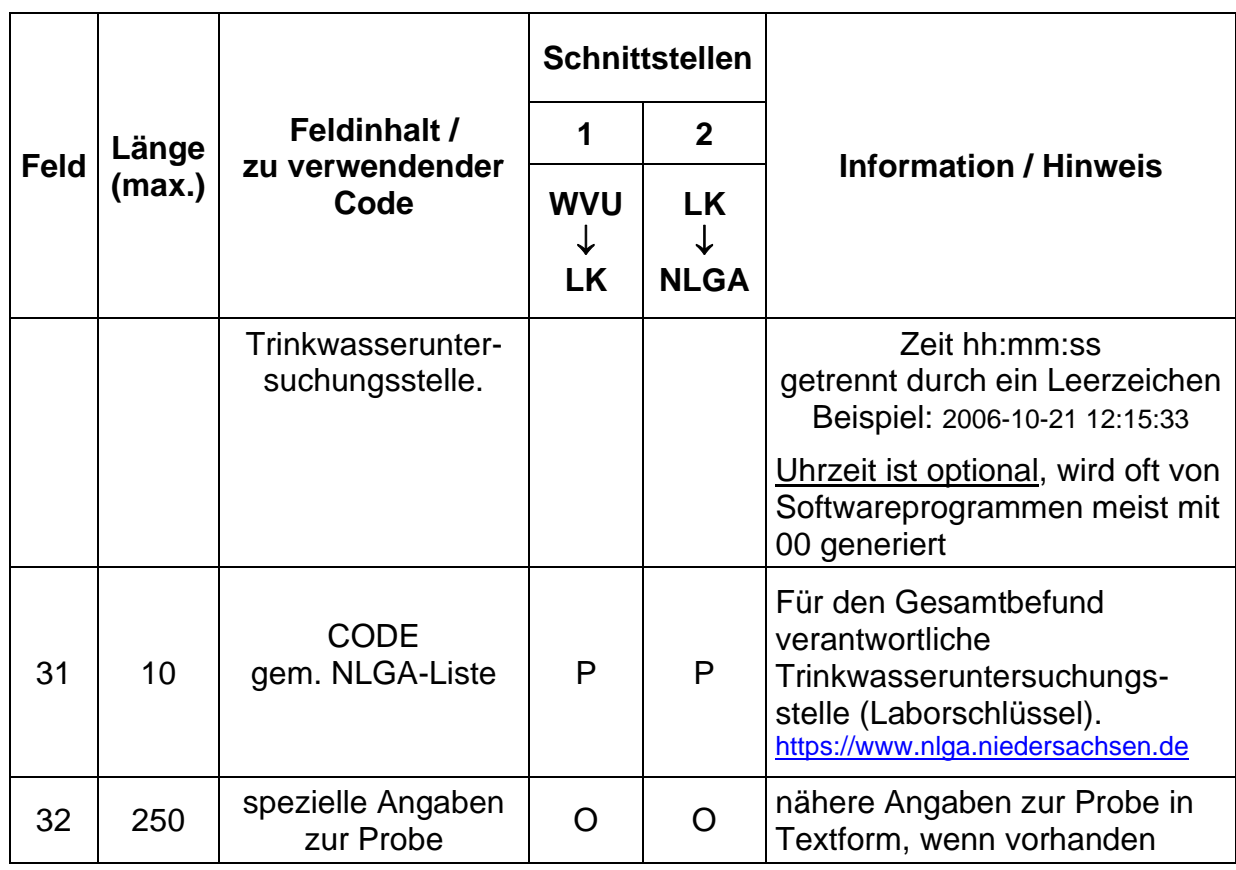

Neue Anforderungen an die Trinkwasserberichterstattung machten Anpassungen bei der Verwendung der Objektcodierungen (Feld 24) notwendig. Ab 2014 gelten für Feld 24 neue Codierungen (nähere Hinweise [zu den neuen](https://www.nlga.niedersachsen.de/download/169890/4._Aenderung_nds._Schnittstelle_08_2013_Objektcodierungen_Feld_24_.pdf)  [Objektcodierungen](https://www.nlga.niedersachsen.de/download/169890/4._Aenderung_nds._Schnittstelle_08_2013_Objektcodierungen_Feld_24_.pdf) s. Internetseite des NLGA).

# Beispiel für Feld 24 (neue Codierungen):

In einem Altenheim (Hausinstallation mit Abgabe von Wasser an die Öffentlichkeit) wird in einem Patientenzimmer die Probe am Waschbecken genommen. Als Pflichtangabe ist folgender Code zu übermitteln:

# $|T||$

Zur Erhöhung der Aussagekraft der niedersächsischen Trinkwasserdatenbank sollte optional das Feld vervollständigt werden:

# |TI AH OE|

Zwischen den Code TI, AH und OE ist jeweils ein Leerzeichen einzufügen.

# Beispiel für Feld 27:

In einem Wasserwerk ist eine Grenzwertüberschreitung aufgetreten. Es wurde eine a) fehlerhafte Dosierung von Chlor ermittelt und eine b) erhöhte Menge an Desinfektionsnebenprodukten bestimmt. Der Landkreis bzw. die kreisfreie Stadt hat eine c) Verbesserung der Aufbereitung angeordnet und d) eine kurzfristige Wiederherstellung der Wasserqualität gefordert:

# |UT2\UT3\UT4\UT6\MT1\ZS|

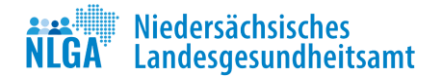

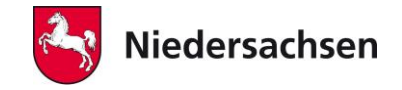

# **Bitte beachten Sie, dass diese Angaben nur bei Grenzwertüberschreitungen nötig sind, ansonsten kann das Feld leer bleiben.**

Feld 32 wird durch einen | und ein "Carriage return" und ein "Line feed" abgeschlossen. Mit diesen Feldern ist die Beschreibung der Objektdaten abgeschlossen.

## <span id="page-7-0"></span>**2.2 Untersuchungsdaten**

Zu den Objektdaten gehören immer Untersuchungsdaten. Es muss mindestens ein Parameter untersucht worden sein. Es folgt nun zuerst ein Block (Felder 33 - 42) der teilweise für das NLGA reserviert ist und Leerfelder für ggf. erforderlich spätere Anpassungen enthält. Zur Identifizierung wird ein Feld mit der Zahl 2 voraus gestellt. Die Untersuchungsdaten folgen ab Feld 43 ebenfalls mit einer vorangestellten 2.

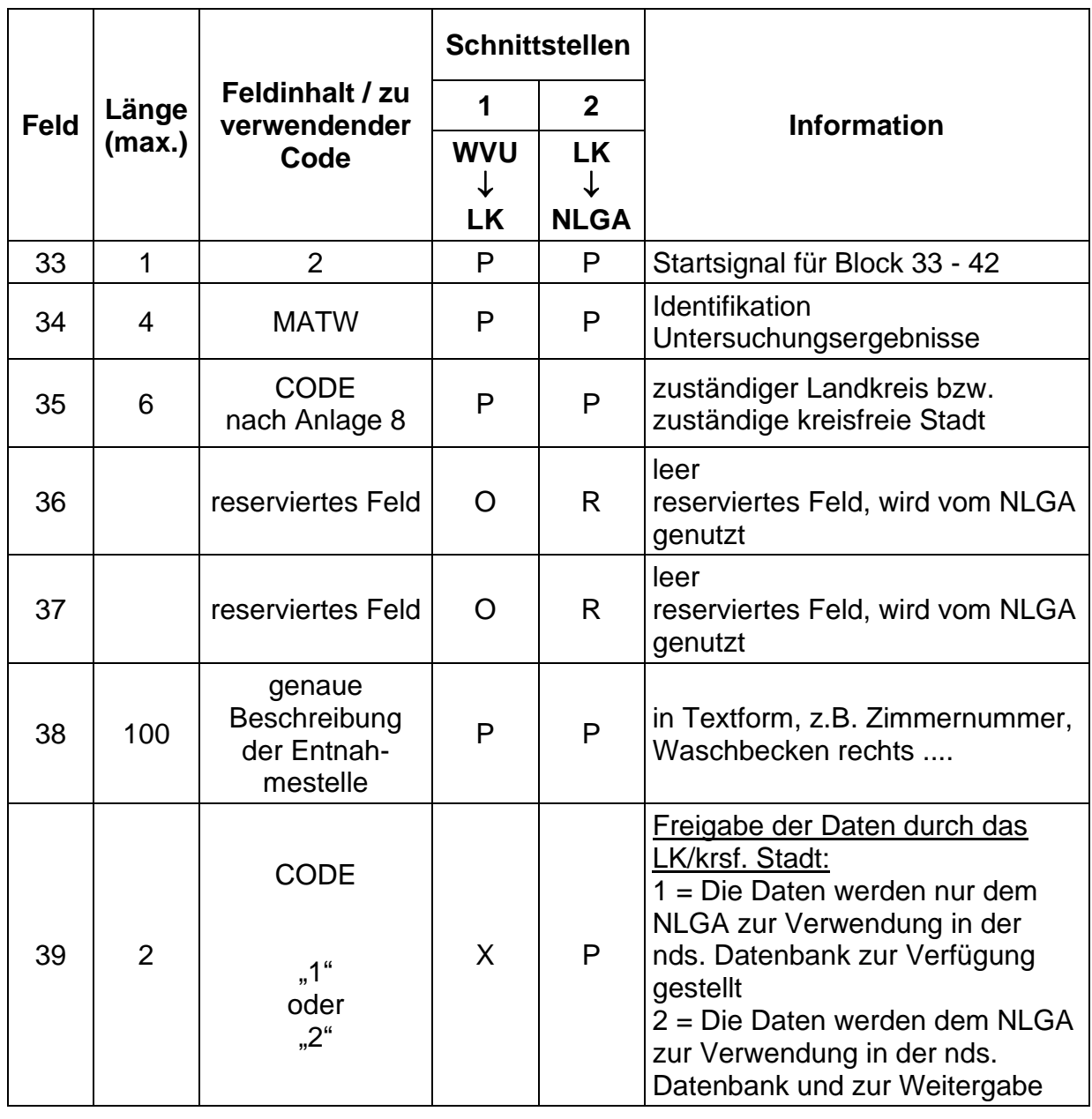

### **Tab. 2: Untersuchungsdaten (Felder 33 - 53)**

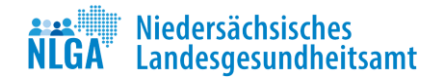

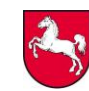

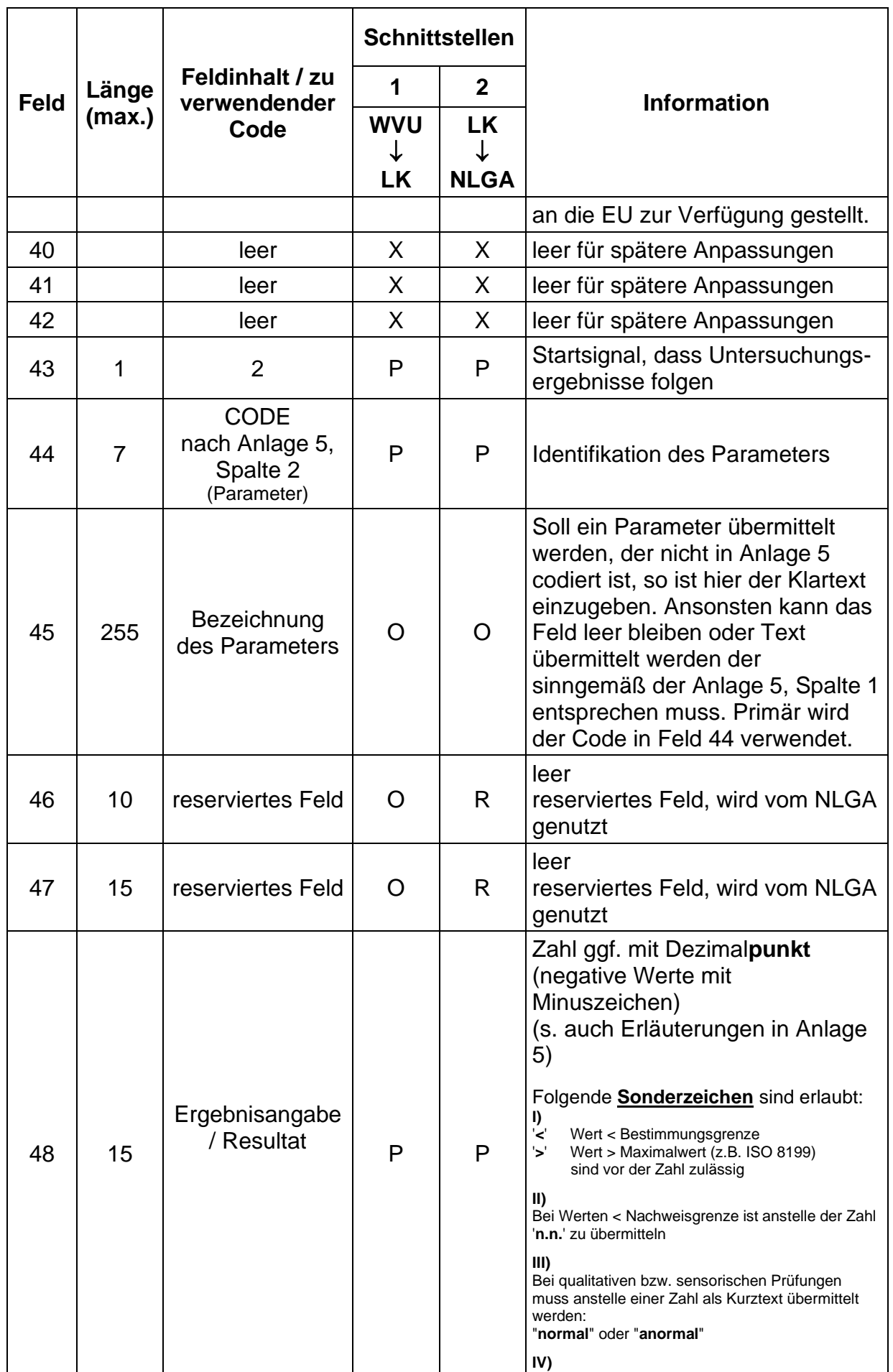

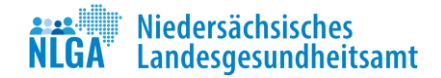

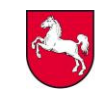

# Niedersachsen

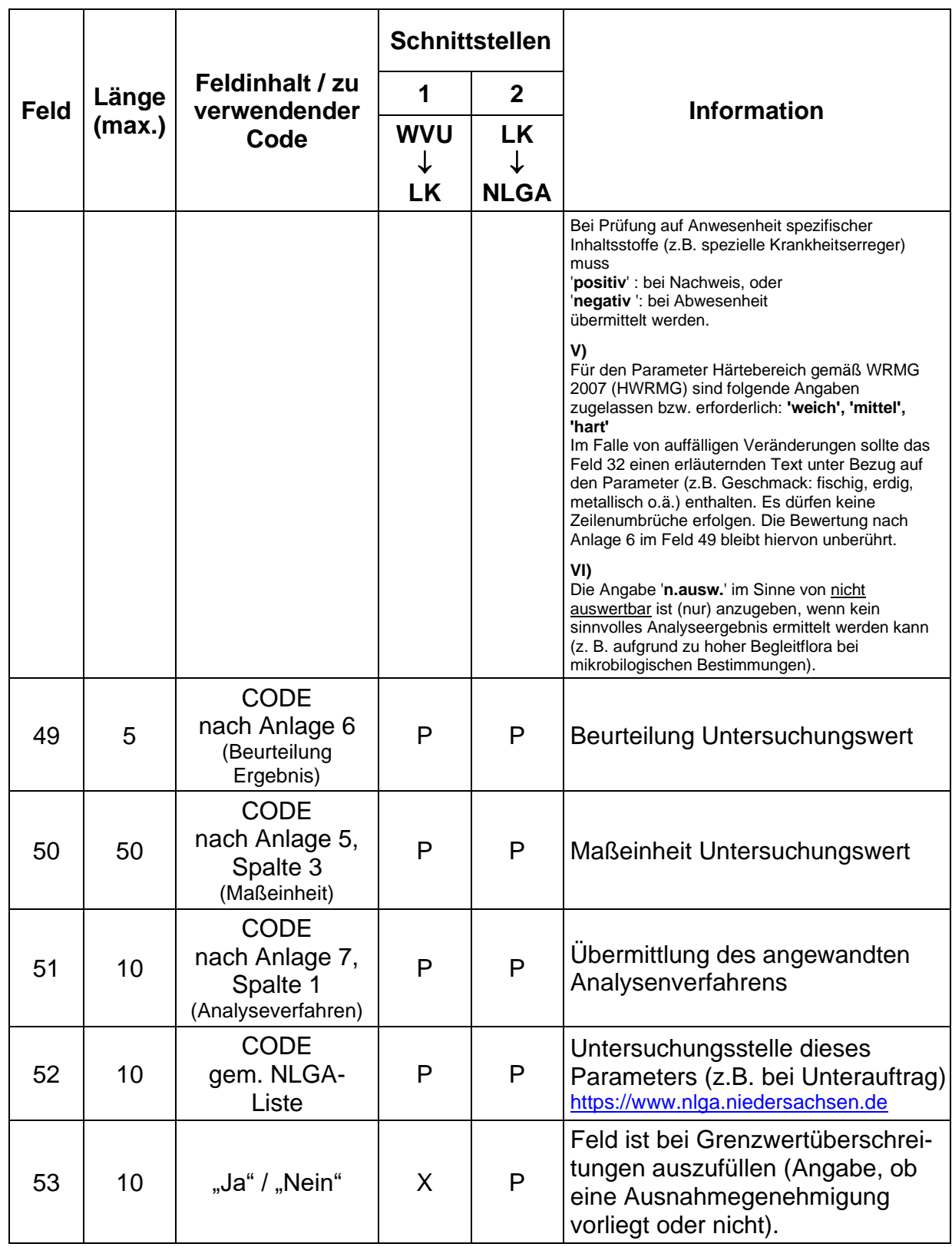

Nach Feld 42 ist ein "Carriage return" und ein "Line feed" einzufügen.

Zur Identifizierung der Untersuchungsergebnisse wird jedem übermittelten Parameter erneut ein Feld mit der Zahl 2 vorangestellt. Die Reihenfolge der Parameter ist beliebig, da sie durch Kürzel identifiziert werden. Die Übermittlung

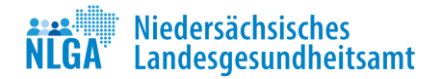

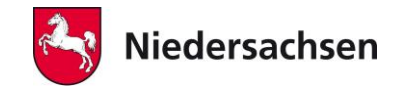

jedes Parameters ist durch die Steuerzeichen "Carriage return" und "Line feed" abzuschließen.

Die obige Beschreibung bezieht sich auf einen Parameter. Nach Feld 53 ist ein "Carriage return" und ein "Line feed" einzufügen.

**Wird ein weiterer Parameter mit gemeldet, so folgt ein weiterer Block mit den Feldern 43 - 53.** Für weitere Parameter ist das Verfahren analog. Wichtig ist, dass jeder Parametersatz mit einem "Carriage return" und einem "Line feed" abgeschlossen wird.

Sind alle Parameter aufgeführt, wird eine 3 übermittelt danach das Zeichen | und dann die Anzahl der übermittelten Parameter. Dann ist ein "Carriage return" und ein "Line feed" einzufügen.

Nun kann mit weiteren Proben, zugehörigen Objektdaten begonnen werden, danach folgen die zugehörigen Untersuchungsergebnisse und so weiter und so fort.

Hinweis zu Feld 48: Die Sonderzeichen "<BG" und "<NG" sind für Untersuchungen ab 1.1.2014 nicht mehr zulässig.

#### <span id="page-10-0"></span>**2.3 Speicherstruktur Datei**

Die übermittelte Datei erhält nach folgenden Regeln ihren Speichernamen. Hierbei sind zwei Fälle zu unterscheiden.

■ die Übermittlung von Daten von den Wasserversorgungsunternehmen (Unternehmern oder sonstigen Inhabern einer Wasserversorgungsanlage) an den zuständigen Landkreis bzw. an die zuständige kreisfreie Stadt (Schnittstelle 1: (Labor)WVU - LK).

Der Speichername besteht aus 18 Zeichen (und "." und "dat"). Zuerst kommt ein 4-stelliger Kurzcode der den Landkreis bzw. die kreisfreie Stadt identifiziert, welches die Datei bekommt (Code s. Anlage 8, Spalte 1);

- danach folgt ein Unterstrich
- danach folgt das Datum (Jahr, Monat, Tag: JJMMTT) an dem die Datei erstellt wurde;
- danach folgt ein Unterstrich
- dann wird die Uhrzeit (HHMMSS) der Erstellung angehängt.

#### Beispiel:

Ein Wasserversorger sendet dem Landkreis Aurich am 18.07.2006 um 12:11:07 Uhr und um 12:17:23 Uhr je eine Datei:

AURI\_060718\_121107.dat AURI\_060718\_121723.dat

■ die Übermittlung von Daten von den Landkreisen bzw. von den kreisfreien Städten an das Niedersächsische Landesgesundheitsamt (Schnittstelle 2: LK - NLGA).

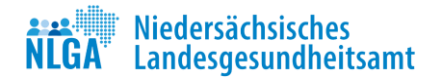

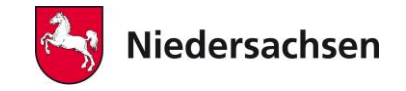

Der Speichername besteht aus 23 Zeichen (und "." und "dat")

Zuerst kommt ein 4-stelliger Kurzcode der den Landkreis bzw. die kreisfreie Stadt identifiziert (Code siehe Anlage 8, Spalte 1), dann ein Unterstrich - danach folgt ein 4-stelliger Code zur Identifikation des vom Landkreis bzw. des von der kreisfreien Stadt verwendeten Softwareprogramms (Code siehe Anlage 9); dann ein Unterstrich

- danach folgt das Datum (Jahr, Monat, Tag: JJMMTT) an dem die Datei erstellt wurde; dann ein Unterstrich

- dann wird die Uhrzeit (HHMMSS) der Erstellung angehängt.

### Beispiel:

Der Landkreis Aurich arbeitet mit dem Software Programm des NLGA und hat am 12.02.2006 zwei Dateien erstellt: um 14:16:07 Uhr und um 15:23:09 Uhr

AURI\_NLGA\_060212\_141607.dat AURI\_NLGA\_060212\_152309.dat

### <span id="page-11-0"></span>**2.4. Beispiele für Datensätze**

### <span id="page-11-1"></span>**2.4.1a) Datensatz vom Betreiber zum Landkreis bzw. zur kreisfreien Stadt**

Als Beispiel wird die Meldung des Datensatzes vom Betreiber zum Landkreis Aurich (AURI) beschrieben.

In der Trinkwasseruntersuchungsstelle des NLGA (Standort Aurich) wird unter der Probennummer AW TEST 0517 eine Untersuchung der Parameter der Gruppe A (TrinkwV Anlage 6) des Wasserversorgers WVU-XYZ, Am Wasserwerk 15, 26678 Wasserstadt mit der Telefonnummer 04678-3971 durchgeführt.

Die Probe wurde im Rathaus KLMN, Rathausplatz 1, 99999 Ratsstadt am 08.08.2006 um 7 Uhr 55 entnommen. Die Probe gehört in das Versorgungsgebiet V452H1032. Im Rathaus wurde ein Waschbecken im Sozialraum Zi. 7 beprobt. Es wurde eine Probe nach Zweck C der DIN 19458 entnommen. Probenehmer war Herr Quelle. Der Probeneingang in der Trinkwasseruntersuchungsstelle erfolgte am 08.08.2006 um 12:26 Uhr. Es wurden die Parameter: Koloniezahl bei 22 °C und Koloniezahl bei 36 °C mit Verfahren TrinkwV § 43 Abs. 3, E. coli/Coliforme mit Verfahren DIN EN ISO 9308-1 (2017), Enterokokken mit dem Verfahren DIN EN ISO 7899-2 (2000), el. Leitfähigkeit mit dem Verfahren DIN EN 27888 (1993), Färbung DIN EN ISO 7887 (2012), Trübung mit dem Verfahren DIN 7027 (2000) der pH-Wert mit dem Verfahren DIN EN ISO 10523 (2016) und Geruch und Geschmack qualitativ untersucht. Es wurde keine Grenzwertüberschreitung festgestellt.

Die Datei wird am 14. August 2006 um 14:12:33 Uhr vom WVU an den Landkreis Aurich übertragen: Die erzeugte Datei heißt: AURI\_060814\_141233.dat

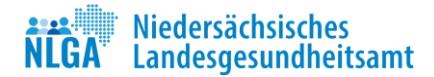

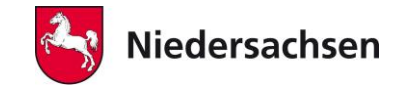

# <span id="page-12-0"></span>**2.4.1b) Datensatz von Trinkwasseruntersuchungsstelle zum Landkreis bzw. zur kreisfreien Stadt**

Von der Trinkwasseruntersuchungsstelle des NLGA (Standort Aurich) wird für die Probe mit der Nummer AW TEST 0518 eine Untersuchung einer Probe aus der Trinkwasserinstallation der Realschule-Wasserstadt, Am hohen Weg 13, 26680 Wasserstadt durchgeführt. Betreiber der Trinkwasserinstallation ist die Stadtverwaltung Wasserstadt, Fischteichweg 3, 26678 Wasserstadt mit der Telefonnummer 04678/4720. Die Stadtverwaltung Wasserstadt erhält einen schriftlichen Prüfbericht. Das Labor sendet eine Kopie und einen elektronischen Datensatz an den zuständigen Landkreis bzw. die zuständige kreisfreie Stadt.

Die Probe wurde in der Realschule-Wasserstadt am 08.08.2006 um 8 Uhr 59 genommen. Untersuchungsziel war die Überwachung der Wasserqualität in der Trinkwasserinstallation. Am Handwaschbecken in der Kantine wurde eine Probe nach Zweck B der DIN 19458 entnommen. Probenehmer war auch hier Herr Quelle. Der Probeneingang in der Trinkwasseruntersuchungsstelle erfolgte am 08.08.2006 um 12 Uhr 26.

Es wurden die Parameter: Koloniezahl bei 22 °C und Koloniezahl bei 36 °C mit Verfahren TrinkwV § 43 Abs. 3, E. coli/Coliforme mit Verfahren DIN EN ISO 9308-1 (2017) untersucht. Für die Koloniezahl bei 22 °C wurde eine Grenzwertüberschreitung festgestellt. Die Probe wurde wegen Verdachts auf mikrobielle Kontamination entnommen. Die Datei wird am 14. August 2006 um 14:12:36 Uhr vom Labor an den Landkreis Aurich übertragen: Die erzeugte Datei heißt: AURI\_060814\_141236.dat

Hinweis: Da beide Dateien vom Labor an den Landkreis Aurich geschickt werden, können sie auch in einer Datei übertragen werden.

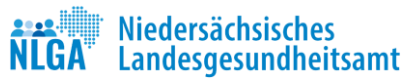

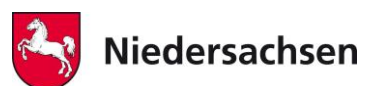

# **Beispieldatensatz 1 vom Betreiber zum Landkreis bzw. zur kreisfreien Stadt Name der Datei:** *AURI\_060814\_141233.dat*

#### **Übertragung über Schnittstelle 1:**

1|E|AW TEST 0517|||XYZ||Am Wasserwerk 15|26678|Wasserstadt||||Rathaus|||Rathausplatz 1|99999|Ratsstadt|||2006-08-08 07:55:00|Herr Quelle|TI DG OE|V452H1032|||VV|RP|2006-08-08 12:26:30|027011||

2|MATW|AURI|||Sozialraum Zimmer 7, Waschbecken||||| 2|GerQl|Geruch|TRW|Trinkwasser|normal|.||B03|027011|| 2|GesQl|Geschmack|TRW|Trinkwasser|normal|.||B03|027011|| 2|KZ22|Koloniezahl bei 22°C|TRW|Trinkwasser|3|.|KBE/ml|X008|027011|| 2|KZ36|Koloniezahl bei 36°C|TRW|Trinkwasser|1|.|KBE/ml|X008|027011|| 2|ECol1|E. coli|TRW|Trinkwasser|0|.|KBE/100 ml|K12-2017|027011|| 2|Coli1|Coliforme Bakterien|TRW|Trinkwasser|0|.|KBE/100 ml|K12-2017|027011|| 2|Ekokk|Intestinale Enterokokken|TRW|Trinkwasser|0|.|KBE/100 ml|K15|027011|| 2|pHLab|pH-Wert|TRW|Trinkwasser|8.0|.||C05|027011|| 2|TpH|Messtemperatur pH-Wert|TRW|Trinkwasser|17.5|.|°C|C04|027011|| 2|LF|Leitfähigkeit (bei 25°C)|TRW|Trinkwasser|321|.|µS/cm|C08|027011|| 2|SA436|Färbung (bei 436 nm)|TRW|Trinkwasser|0.14|.|1/m|C01|027011|| 2|TrüQn|Trübung|TRW|Trinkwasser|0.22|.|NTU|C02|027011||3|9

#### 3|12

### **Beispieldatensatz 2 vom Labor zum Landkreis bzw. zur kreisfreien Stadt Name der Datei:** *AURI\_060814\_141236.dat*

1|E|AW TEST 0518|||Verw. Wasserstadt||Fischweg 3| 26678|Wasserstadt||||Realschule Wasserb|||Am Hohen Weg 13|26680|Wasserstadt|||2006-08-08 08:59:00|Herr Quelle|TI SC OE||||HZ|GP|2006-08-08|027011|| 2|MATW|AURI|||Kantine, Spüle|||||

2|KZ22|Koloniezahl bei 22°C|TRW|Trinkwasser|155|h|KBE/ml|X008|027011||

2|KZ36|Koloniezahl bei 36°C|TRW|Trinkwasser|89|.|KBE/ml|X008|027011||

2|ECol1|E. coli|TRW|Trinkwasser|0|.|KBE/100 ml|K12-2017|027011||

2|Coli1|Coliforme Bakterien|TRW|Trinkwasser|0|.|KBE/100 ml|K12-2017|027011||

3|4

# **2.4.2 Datensatz vom Landkreis bzw. von der kreisfreien Stadt zum NLGA**

<span id="page-13-0"></span>**Übertragung über Schnittstelle 2:**

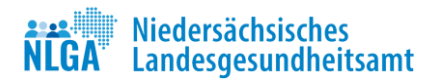

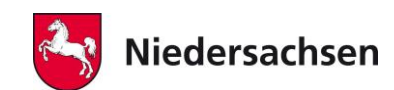

Die Datensätze nach 2.4.1a und 2.4.1b werden nun vom Landkreis Aurich (beispielhaft genommen, um eine realistische Identifikationsnummer und das Versorgungsgebiet zu generieren) an die zentrale Trinkwasserdatenbank des Landes (NLGA) für die EU-Berichterstattung übersendet: Es handelt sich um die 12. und 13. Probe im Monat Oktober des Jahres 2006. Der Landkreis hat für Probe 13 einen Biofilm in der Trinkwasserinstallation ermittelt und angeordnet diesen kurzfristig durch Reinigungsmaßnahmen zu beseitigen. Der Datensatz nach 2.4.1a wird zur Meldung an die EU freigegeben. Der Datensatz nach 2.4.1 b wird nur zur Meldung ans Land Niedersachsen freigegeben. Der am 17. Dezember 2006 um 14:45:30 Uhr sendende Landkreis ist gem. 2.3 am Dateinamen erkennbar. Es nutzt die NLGA Software. Die Datei heißt dann: *AURI\_NLGA\_061217\_144530.dat*

1|E|AW TEST 0517||Test XYZ|XYZ||Am Wasserwerk 15|26678|Wasserstadt|04678/3971|||Rathaus||AURI061012|Rathausplatz 1|99999|Ratsstadt|||2006-08-08 07:55:00|Herr Quelle|TI SC OE |V452H1032|||VV|RP|2006-08-08 12:26:30|027011||

2|MATW|AURI|||Sozialraum Zimmer 7, Waschbecken|2||||

2|GerQl|Geruch|TRW|Trinkwasser|normal|.||B03|027011|| 2|GesQl|Geschmack|TRW|Trinkwasser|normal|.||B03|027011|| 2|KZ22|Koloniezahl bei 22°C|TRW|Trinkwasser|3|.|KBE/ml|X008|027011|| 2|KZ36|Koloniezahl bei 36°C|TRW|Trinkwasser|1|.|KBE/ml|X008|027011|| 2|ECol1|E. coli|TRW|Trinkwasser|0|.|KBE/100 ml|K12-2017|027011|| 2|Coli1|Coliforme Bakterien|TRW|Trinkwasser|0|.|KBE/100 ml|K12-2017|027011|| 2|Ekokk|Intestinale Enterokokken|TRW|Trinkwasser|0|.|KBE/100 ml|K15|027011|| 2|pHLab|pH-Wert|TRW|Trinkwasser|8.0|.||C05|027011|| 2|TpH|Messtemperatur pH-Wert|TRW|Trinkwasser|17.5|.|°C|C04|027011|| 2|LF|Leitfähigkeit (bei 25°C)|TRW|Trinkwasser|321|.|µS/cm|C08|027011|| 2|SA436|Färbung (bei 436 nm)|TRW|Trinkwasser|0.14|.|1/m|C01|027011||

2|TrüQn|Trübung|TRW|Trinkwasser|0.22|.|NTU|C02|027011||3|9

#### 3|12 *(Kommentar: Ende Datensatz 1)*

1|E|AW TEST 0518||Test|Stadtverwaltung-Wasserstadt||Fischteichweg 3| 26678|Wasserstadt|04678-4720|||Realschule Wasserstadt||AURI061013|Am hohen Weg 13|26680|Wasserstadt|||2006-08-08 08:59:00|Herr Quelle|TI SC OE |V452H1032||UD4\MD2\ZS|HZ|GP|2006-08-08 12:26:30|027011|| 2|MATW|AURI|||Kantine, Spüle|1||||

2|KZ22|Koloniezahl bei 22°C|TRW|Trinkwasser|155|h|KBE/ml|X008|027011|| 2|KZ36|Koloniezahl bei 36°C|TRW|Trinkwasser|89|.|KBE/ml|X008|027011|| 2|ECol1|E. coli|TRW|Trinkwasser|0|.|KBE/100 ml|K12-2017|027011|| 2|Coli1|Coliforme Bakterien|TRW|Trinkwasser|0|.|KBE/100 ml|K12-2017|027011||

3|4 *(Kommentar: Ende Datensatz 2)*

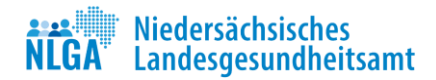

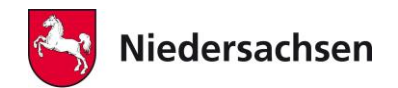

# <span id="page-15-0"></span>**3. Anlagen**

Die **Inhalte der Anlagen 1 bis 10** sowie die Beschreibung des Formats zur Niedersächsischen Schnittstelle und weitere Informationen zur EU-Berichterstattung stehen unter folgendem Link auf der Internetseite des NLGA zur Verfügung:

<https://www.nlga.niedersachsen.de/trinkwasser/niwadab-198050.html>

<span id="page-15-1"></span>Es folgt eine Auflistung der Anlagen mit jeweils speziellen Hinweisen:

<span id="page-15-2"></span>**Anlage 1:** Probenahmeanlass (Feld 29)

<span id="page-15-3"></span>**Anlage 2:** Objekt (Feld 24)

#### Hinweis:

Das Objekt kann über die 1. Differenzierung (Objektart) und die 2. Differenzierung ("Nutzung") genauer beschrieben werden z.B. |TI PH PR|. Es darf aus jeder Differenzierung nur einmal ausgewählt werden. Zwischen den Codierungen muss ein Leerzeichen eingefügt sein. Eine 2. Differenzierung ohne 1. Differenzierung ist nicht möglich. Angaben zur 1. und 2. Differenzierung sind optional.

Unlogische Kombinationen sind zu vermeiden.

Weitere Hinweise [zu den neuen ab 2014 geltenden Objektcodierungen](https://www.nlga.niedersachsen.de/download/169890/4._Aenderung_nds._Schnittstelle_08_2013_Objektcodierungen_Feld_24_.pdf) s. Internetseite des NLGA.

<span id="page-15-4"></span>**Anlage 3:** Probenahmeverfahren (Feld 28)

(siehe auch die Empfehlung des NLGA zur Überwachung von Hausinstallationen)

Hinweis:

Auch bei chemischen Untersuchungen können die Codes: VT, HZ und VV verwendet werden.

<span id="page-15-5"></span>**Anlage 4:** Codes gem. EU Vorgaben bei nicht einwandfreiem Trinkwasser (Feld 27)

#### Hinweis:

Mehr als einer der oben genannten Codes kann zutreffen.

<span id="page-15-6"></span>**Anlage 5:** Analysenparameter (Feld 44)

Die Liste der Parameter in Anlage 5 wird regelmäßig mit TEIS abgeglichen.

In der nachfolgenden Tabelle sind die **zulässigen Formate für die Ergebnisangabe** in Feld 48 aufgeführt. Diese sind in 10 Kategorien unterteilt und jeweils mit einem X markiert. Die jeweilige Kategorie des Analyseparameters ist in der Spalte "Kategorie" der darauffolgenden Tabelle aufgeführt.

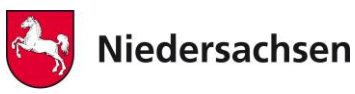

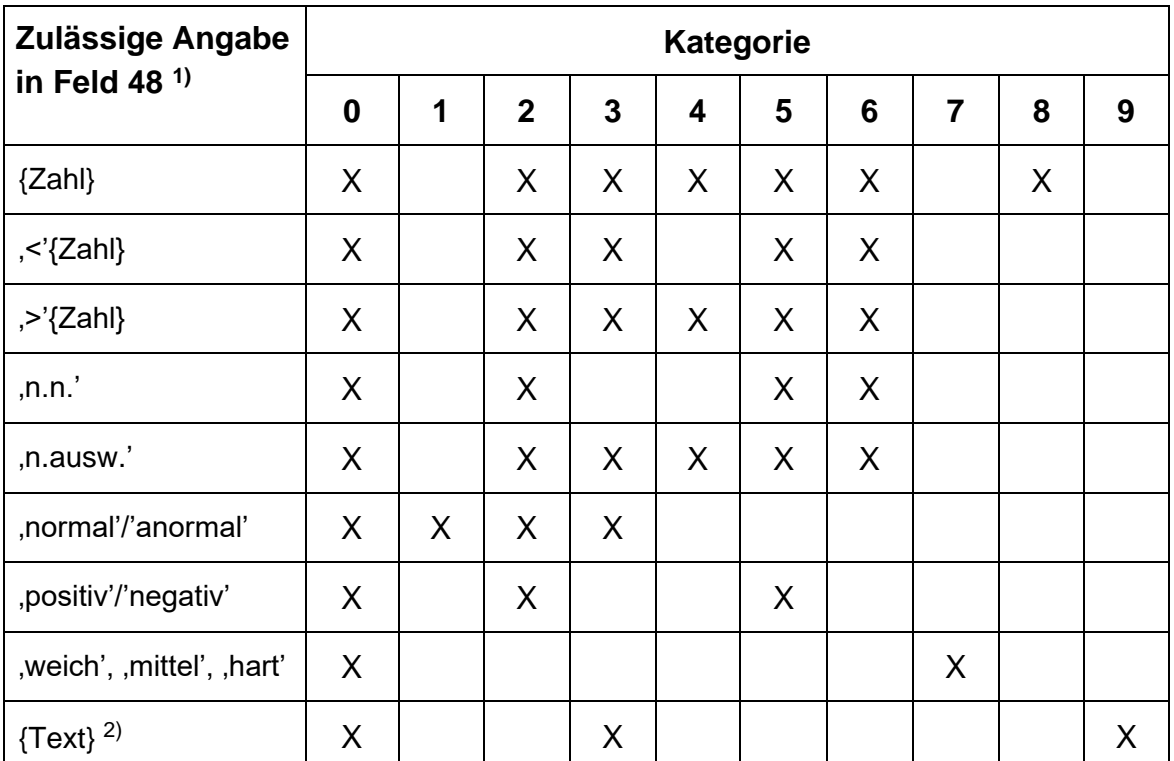

 $\frac{1}{1}$  siehe auch Pkt. 2.2 Untersuchungsdaten (Information zu Feld 48)

2) Text bedeutet Freitext der keiner Ergebnisangabe der anderen Kategorien entspricht

#### Die Sonderzeichen "<BG" und "<NG" sind für Untersuchungen ab 1.1.2014 nicht mehr **zulässig.**

Die Ergebnisangabe 'n.ausw.' ist (nur) im Sinne von "nicht auswertbar" zu verwenden.

### Hinweis:

Einige der hier codierten "Analyseparameter" sind keine Analyseparameter im eigentlichen Sinne (z.B. Probenahmeart etc.). Werden in der niedersächsischen Schnittstelle gezielt in bestimmten Feldern Eingaben gefordert (z. B. Probenahmeverfahren Feld: 28), so ist dieses in jedem Fall vorrangig auszufüllen und auf Widerspruchsfreiheit zu achten. Zur besseren Identifizierung bestimmter Substanzen (z. B. Pflanzenschutzmittel) sind deren CAS-Nummern aufgeführt (s. Datei Anlagen-zur NDS-Trinkw-Schnittstelle.xls).

<span id="page-16-0"></span>**Anlage 6:** Beurteilung Untersuchungswert (Feld 49)

<span id="page-16-1"></span>**Anlage 7:** Analysenverfahren (Feld 51)

<span id="page-16-2"></span>**Anlage 8:** Identifikationscode der Landkreise und kreisfreien Städten (Feld 35)

<span id="page-16-3"></span>**Anlage 9:** Identifikationscode Softwareprogramme (zur Verwendung im Dateinamen)

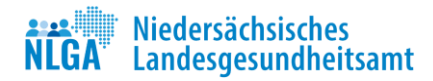

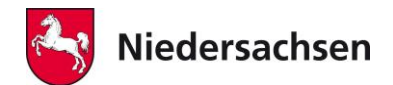

## <span id="page-17-0"></span>**Anlage 10:** Aufbereitungsstoffe und Desinfektionsverfahren

#### Hinweis:

Angaben zur Aufbereitung im Wasserwerk werden ggf. bei Grenzwertüberschreitungen erforderlich. Diese werden z.Zt. nicht mit über die Schnittstelle übermittelt. Falls diese für die Berichterstattung erforderlich werden, müssen sie getrennt übermittelt werden. Dazu werden die ggf. verschiedenen Aufbereitungsstufen untereinander aufgeführt, wobei für jede Stufe jeweils eine neue Zeile verwendet wird. Kann z.B. als Text per E-Mail oder in Schriftform übermittelt werden.

#### **Abkürzungen:**

FF = Flockung, Fällung

ES = Einstellung des pH-Wertes, des Salzgehalts, des Calziumgehalts, der Säurekapazität HK = Hemmung der Korrosion, biol. Nitratreduktion

- BN = Biol. Nitratreduktion
- $OX = Oxidation$
- HS = Hemmung der Korrosion, Hemmung der Steinablagerung bei dezentraler Anwendung

RS = Einstellung des pH-Wertes, des Salzgehaltes, des Calziumgehaltes, der

- Säurekapazität
- SG = Einstellung des pH-Wertes, des Salzgehaltes, der Säurekapazität, Regeneration von **Sorbentien**
- CO = Herstellung von Chlordioxid
- $RE = Reduktion$
- OC = Oxidation; Vorprodukt zur Herstellung von Chlordioxid
- KO = Hemmung der Korrosion
- OD = Oxidation, Desinfektion
- AF = Entfernung von Partikeln; Adsorption; Entfernung spezifischer Stoffe wie Eisen, Mangan, Schwefelwasserstoff, Arsen, Nickel
- AS = Antiscalant; Hemmung der Ausfällung schwerlöslicher Salze
- UV = Desinfektion
- SO = Sonstige

# <span id="page-17-1"></span>**4. Hinweise**

### **Verwendete ASCII Sonderzeichen**

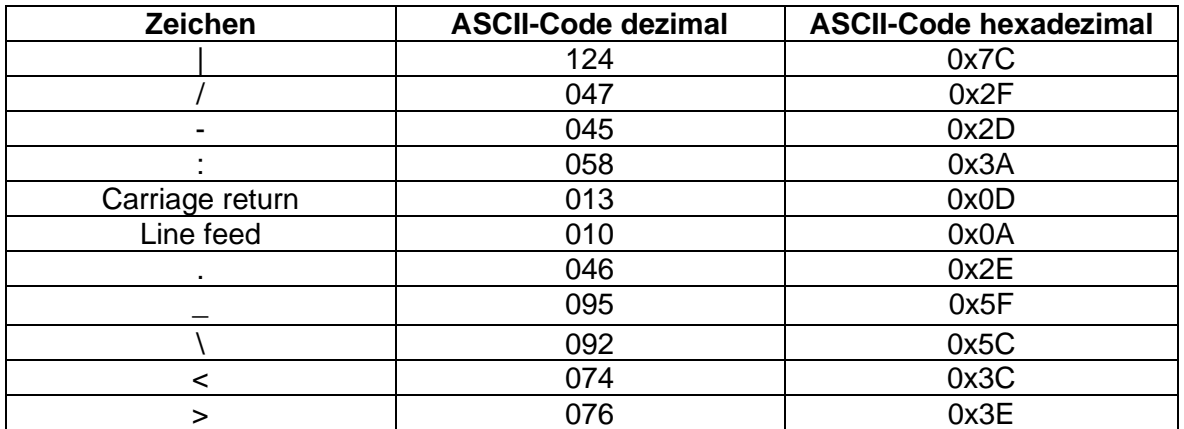

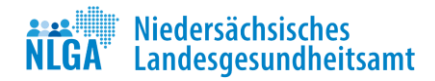

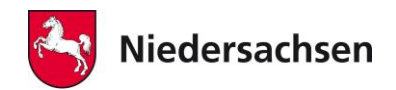

### **Untersuchungslabore**

Für die Codierungen der Untersuchungslabore, die im Rahmen der Datenübermittlung zu verwenden sind, führt das NLGA eine Liste, die auf folgender Internetseite im Excelformat und als pdf-Datei zur Verfügung steht:

<https://www.nlga.niedersachsen.de/trinkwasser/niwadab-198050.html>

Die Codierung ist eine sechsstellige Zahl und muss dem Datensatz angegeben werden. Die Liste enthält neben den aufgeführten Laboren auch die Codierungen 999000 und 999999. Diese sind für Untersuchungen außerhalb des Akkreditierungsbereiches nach DIN EN ISO 17025 bzw. im Fall von Untersuchungsergebnissen bestimmter Parameter außerhalb der Laborzulassung anzuwenden.

## **Parameter nach TrinkwV**

Die Analyseparameter (Anlage 5) und Analyseverfahren (Anlage 7) stimmen mit den Codierungen, die von TEIS verwendet werden, überein und enthalten daher auch wesentlich mehr Datensätze, als zur Trinkwasserberichterstattung erforderlich sind.

Zur Konkretisierung, welche der Parameter nach Anlage 5 (ohne Einzelstoffe Pestizide und PFAS) im Rahmen der Trinkwasserverordnung zu wählen sind, wurde eine [Standardparameter-Liste](https://www.nlga.niedersachsen.de/download/169895/Liste_der_zu_verwendenden_Parameter_Parameter-Kuerzel_nach_TrinkwV_Stand_07.02.2024_.pdf) erstellt, die von der o.g. Internetseite abgerufen werden kann.

Diese Liste ist als Hilfestellung gedacht, um im Einzelfall das Auffinden der Parametercodes aus der sehr umfangreichen Anlage 5 der Schnittstelle zu vereinfachen. Hiervon kann bei Bedarf abgewichen werden und auf alle Parametercodes in Anlage 5 zurückgegriffen werden.

# **Änderungen an der Schnittstelle**

Über Änderungen an der Schnittstelle wird ein Änderungsprotokoll geführt, das von o.g. Internetseite abgerufen werden kann.

# **Kontakt**

An folgende E-Mail-Adressen können Hinweise - Anregungen - Korrekturvorschläge etc. gesendet werden:

Sven.Gebhardt@nlga.niedersachsen.de Friedhelm.Janssen@nlga.niedersachsen.de Oliver.Hehl@nlga.niedersachsen.de